## **Format : ASCII VM-ADCP TETHYSII : ADCP RDI BB150**

## **Données constantes :**

- **TX\_FREQUENCY: 150 Khz**
- **SCALE\_FACTOR ?? Je ne sais pas ce que c'est**
- **BEAM\_ANGLE : 30 degrés**
- **ADCP\_ANGLE : 45 degres (configuration Janus)**
- **NB\_ENS\_AVE : 1**
- **PITCH\_MISLG: 0**

## **Données dépendant de chaque campagne:**

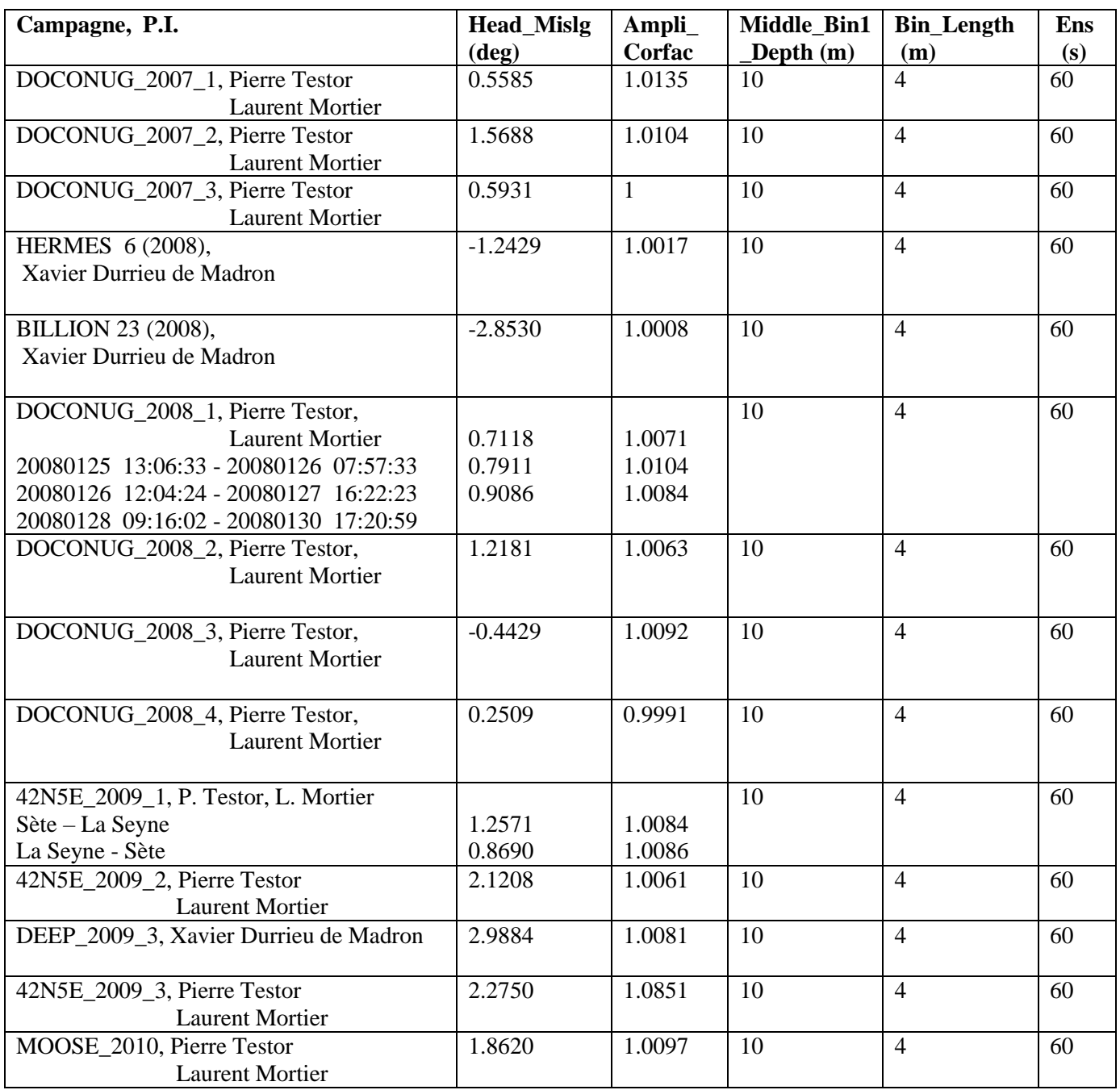

**Unités : U, V, module : cm/s Le module de la vitesse est sqrt(u2+v2)**